## Регламенты работ при обработке **контрактов**

государственными и иными заказчиками закупок в информационно-технической платформе для автоматизации процессов хранения, обработки данных и получения оперативной информации о закупках Тюменской области

## Используемые в документе сокращения:

- 1. Управление государственных закупок Тюменской области УГЗ
- 2. Департамент финансов Тюменской области ДФ
- 3. Государственный и иной заказчик Заказчик
- 4. Централизованная информационно-техническая платформа для автоматизации процессов хранения, обработки данных и получения оперативной информации по размещению государственных закупок на базе автоматизированной системы управления процессом организации государственных закупок «АЦК-Госзаказ», установленной в Управлении государственных закупок Тюменской области и муниципальных образованиях Тюменской области, Региональная (муниципальная) информационная система - РМИС
- 5. Система казначейского исполнения бюджета Тюменской области на базе «АЦК-Финансы» СКИБ
- 6. Электронная подпись ЭП
- 7. Электронный документ ЭД
- 8. Бюджетное обязательство БО
- 9. Единая информационная система в сфере закупок ЕИС
- 10. Участник закупки УЗ
- 11. Платежное поручение ПП
- 12. Электронный документ «Факт поставки» ФП
- 13. Электронный документ «Сведения об исполнении (прекращении действия) контракта» СоИ
- 14. Личный кабинет заказчика в Единой информационной системе в сфере закупок ЛК ЕИС

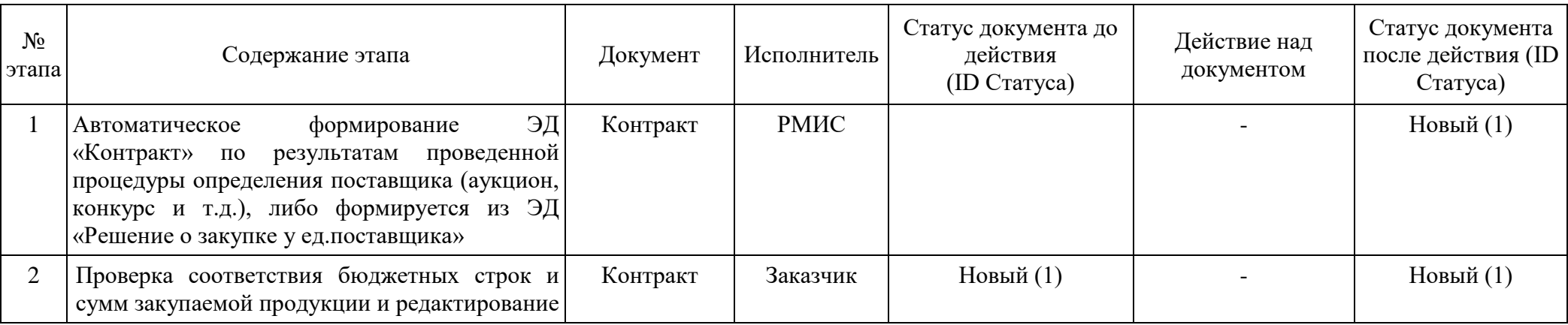

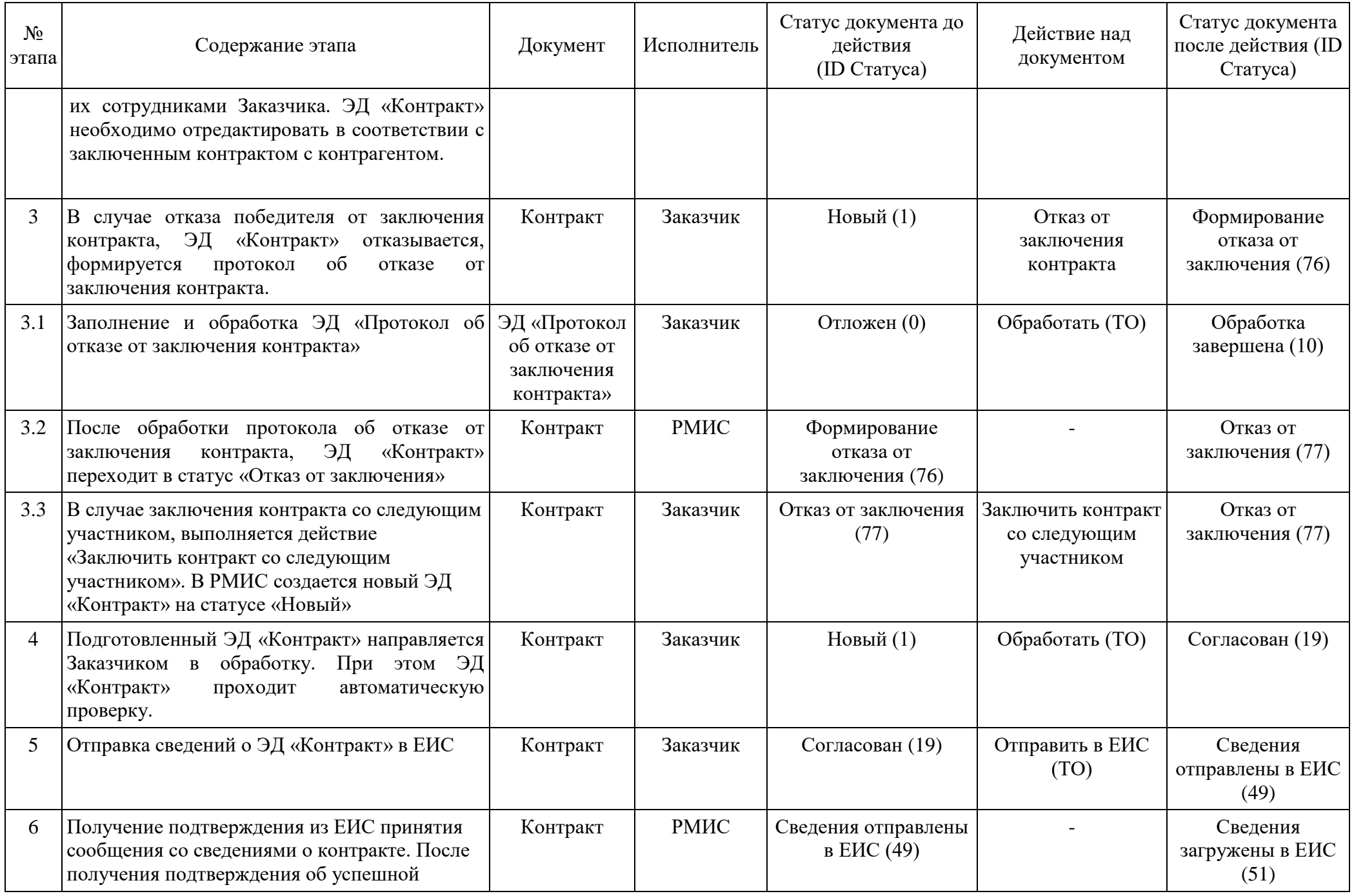

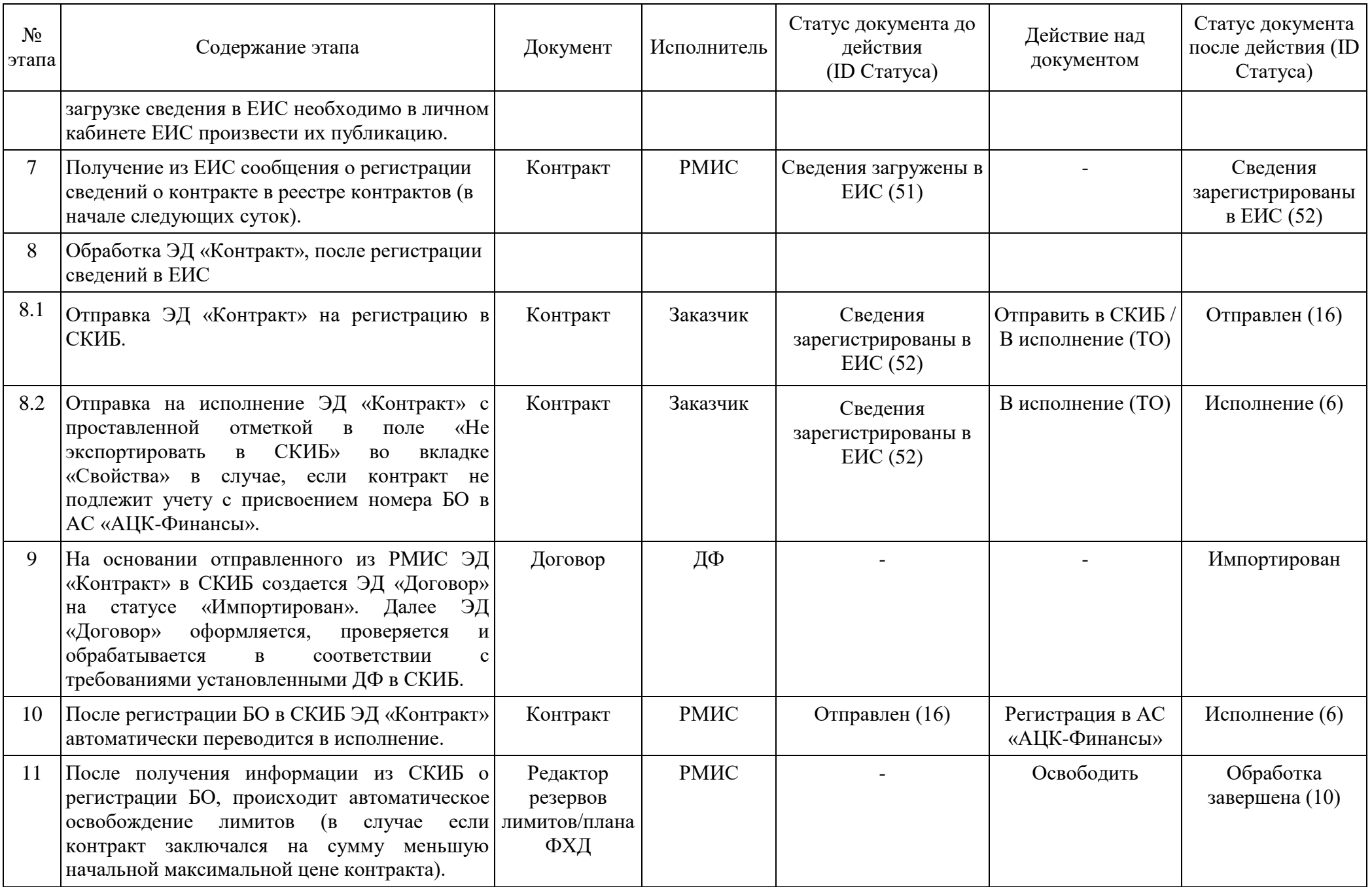

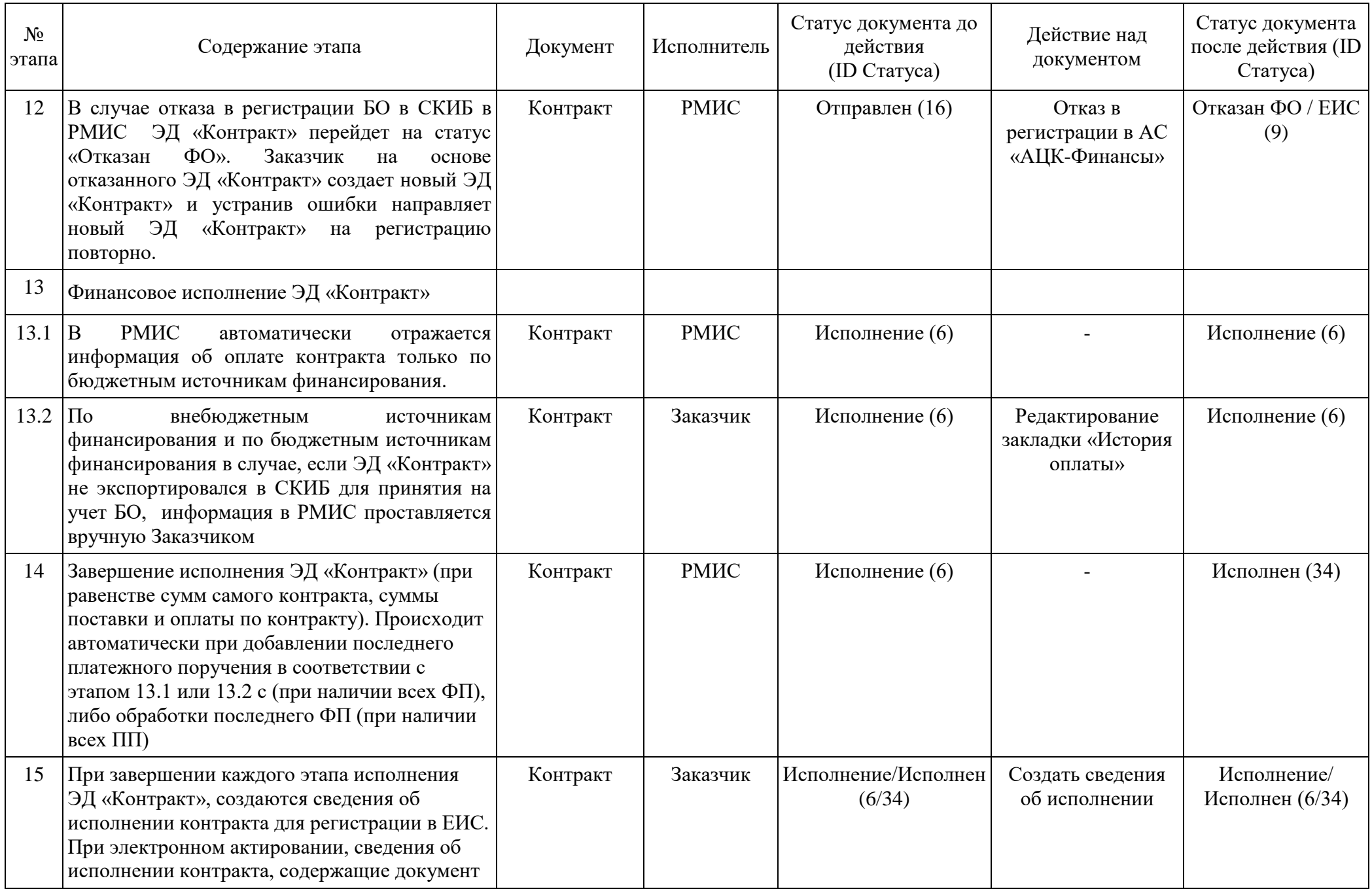

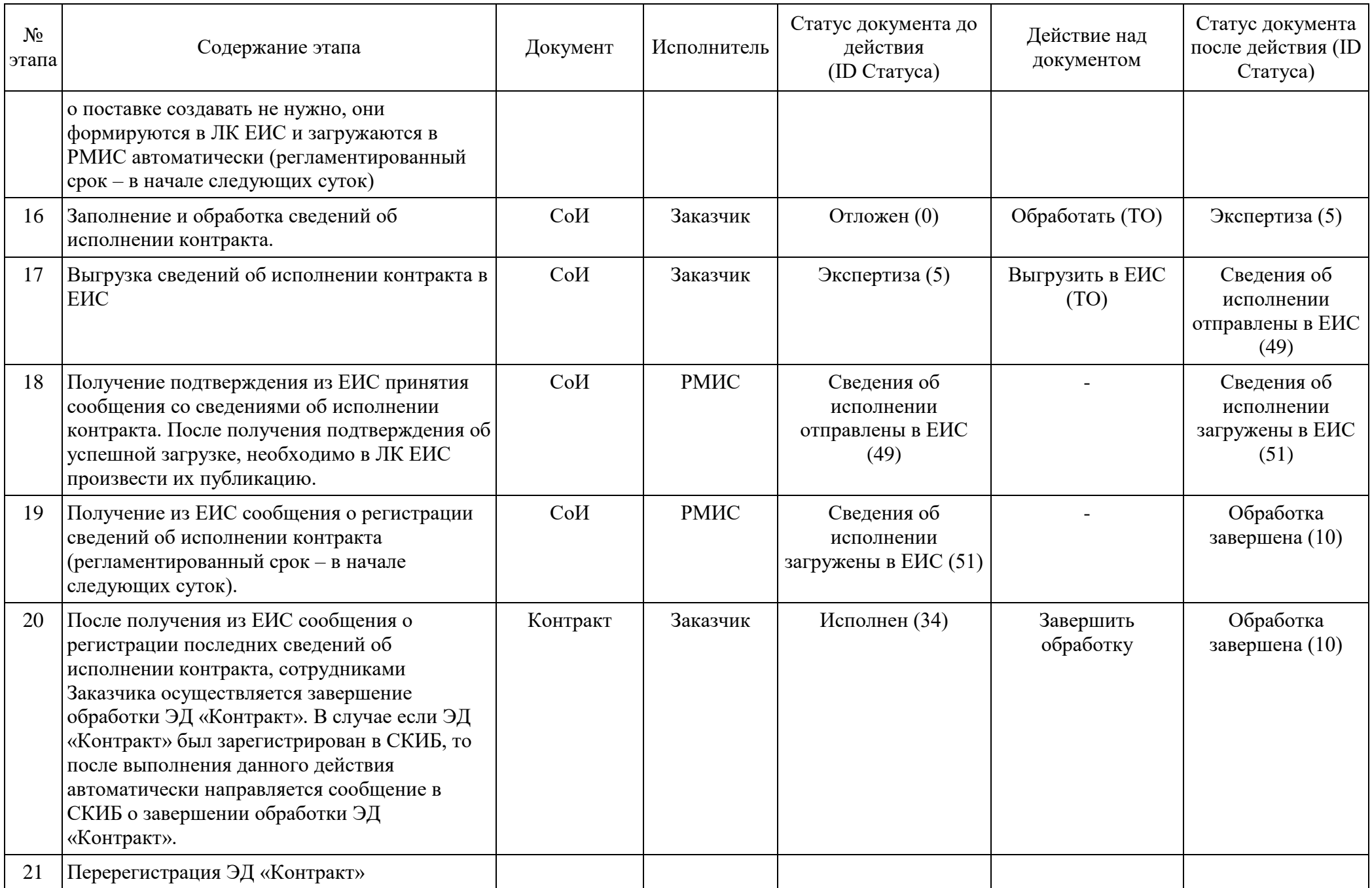

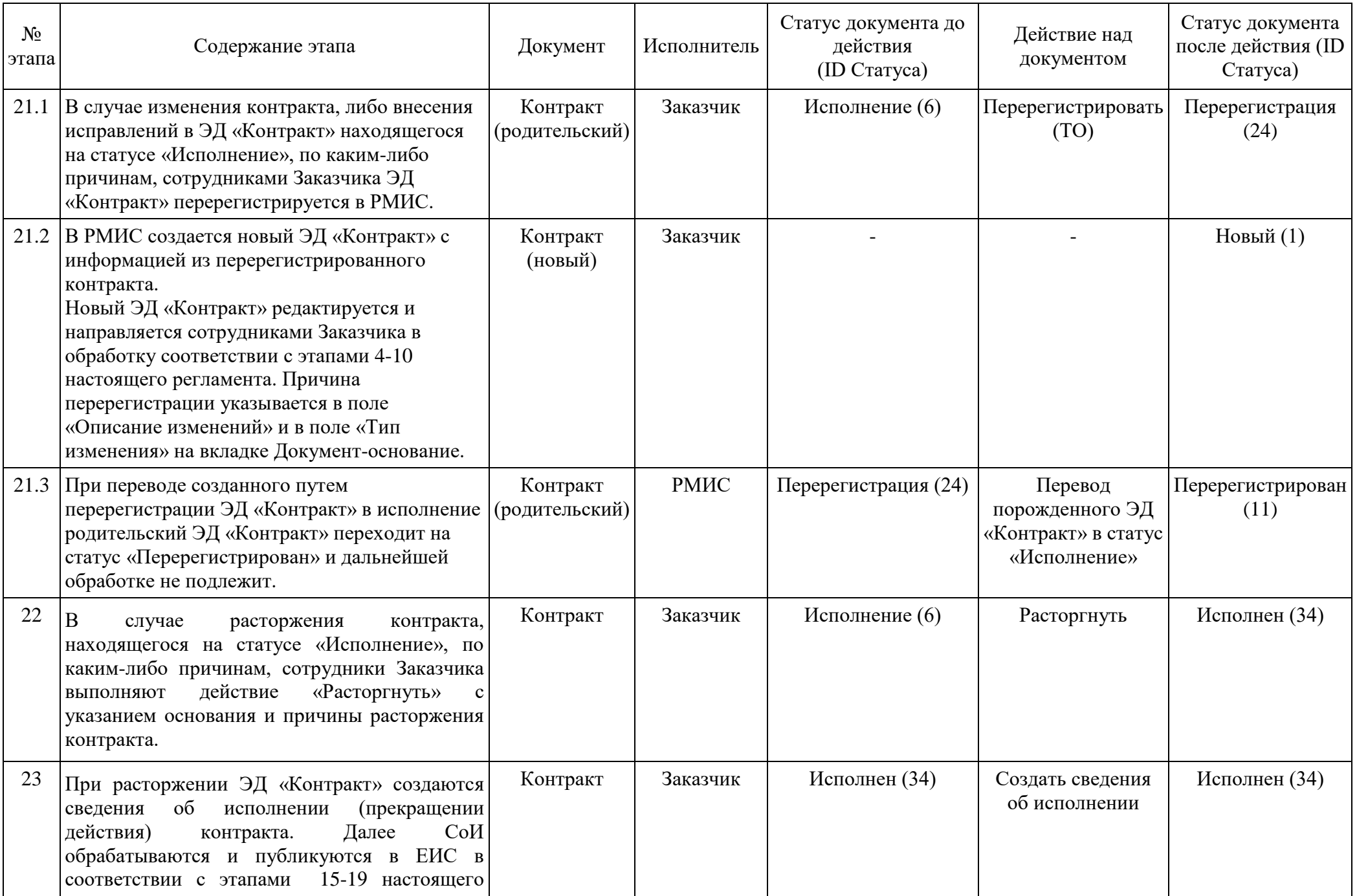

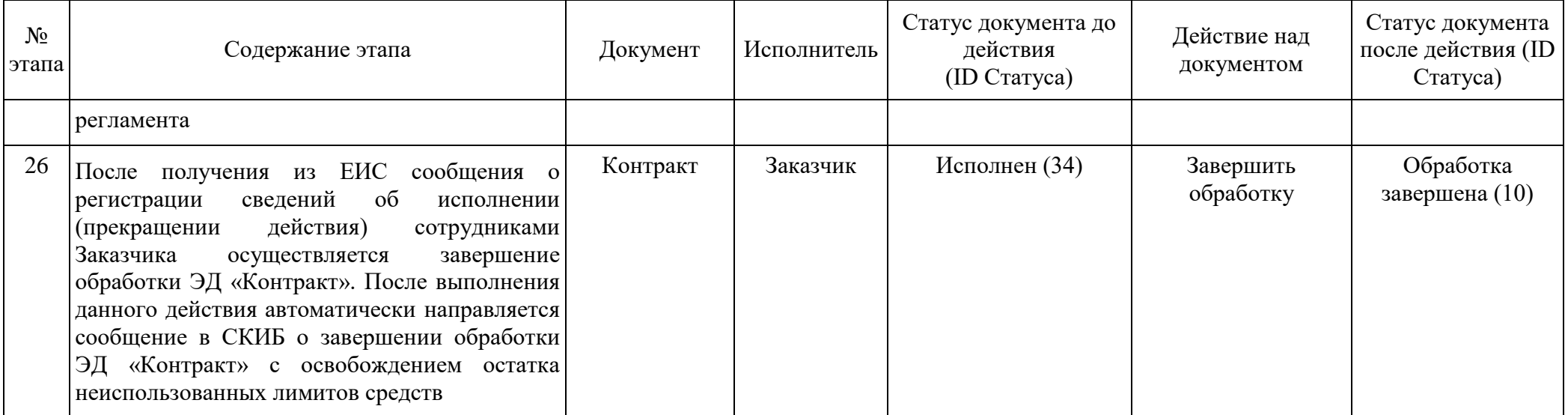